[Q]: Как узнать, в FS ли DOS-сессия?

[A]: Alexander Perezhogin (2:5007/2.1)

INT 2F C - OS/2 compatibility box - SWITCHING DOS TO BACKGROUND

 $AX = 4001h$ 

Note: called by OS/2 when the DOS box is about to be placed in the

background and the video driver should save any necessary state

SeeAlso: AX=4002h,AX=4005h

INT 2F C - OS/2 compatibility box - SWITCHING DOS TO FOREGROUND

 $AX = 4002h$ 

Note: called by OS/2 when the DOS box is about to be placed in the

 foreground and the video driver should restore the previously-saved state

SeeAlso: AX=4001h,AX=4006h

From: <http://www.osfree.org/doku/> - **osFree wiki**

Permanent link: **<http://www.osfree.org/doku/doku.php?id=ru:os2faq:os2prog:os2prog.045>**

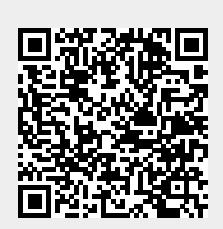

Last update: **2014/06/20 05:08**